# Computergrafik 1

## Andreas Butz Ludwig-Maximilians-Universität München

Sommersemester 2014

1

## Chapter 1 - Introduction, Motivation, Basics

- About this Class: Organization
- Tutorials
- Why Should I Learn about Computer Graphics?
- Very Brief History of Computer Graphics
- Math Recap: What We Need to Survive...

# About this class: Organization

- Mainly Bachelor Medieninformatik, 4th semester
- "Vertiefende Themen" in Bachelor Informatik + MI
- All others, please check how course can be counted
- Lecture: Andreas Butz
- Thursday, 2-4pm, Hauptgebäude, Room E004 – Lecture (2 hours) + tutorials (2 hours) –Start c.t., break?
- Web page<http://www.medien.ifi.lmu.de/lehre/ss14/cg1/>
- PDF of the slides: night before class, print out and bring to take notes and **fill in blanks**
- Podcast: night after class

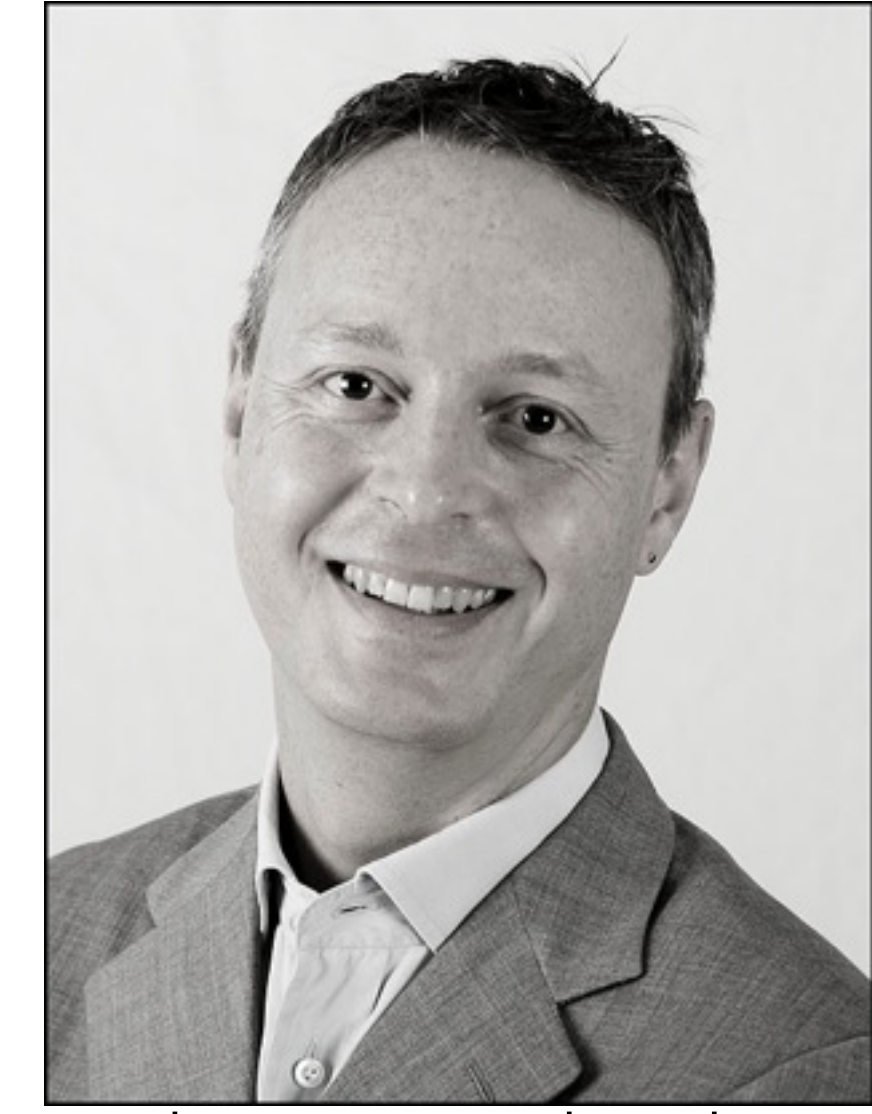

image source: mimuc.de

## Chapter 1 - Introduction, Motivation, Basics

- About this Class: Organization
- Tutorials
- Why Should I Learn about Computer Graphics?
- Very Brief History of Computer Graphics
- Math Recap: What We Need to Survive...

4

## About the Tutorials: Organization

- Tutorials: Henri Palleis
	- –Will start on April 28th
	- Discussion of assignments
- Weekly assignments, in sync with lecture
	- <http://www.medien.ifi.lmu.de/lehre/ss14/cg1/>
	- –Submission **voluntary** (means: No bonus points!)
	- students who did the exercises statistically got better grades!
- Purpose:
	- In-depth understanding of concepts from lecture
	- –Gaining some basic practical experience in low-level graphics programming
	- –Preparation for written test (best preparation strategy: do the assignments)
	- –Please note: Tutorials and assignments are a *service* for the students

## image source: mimuc.de

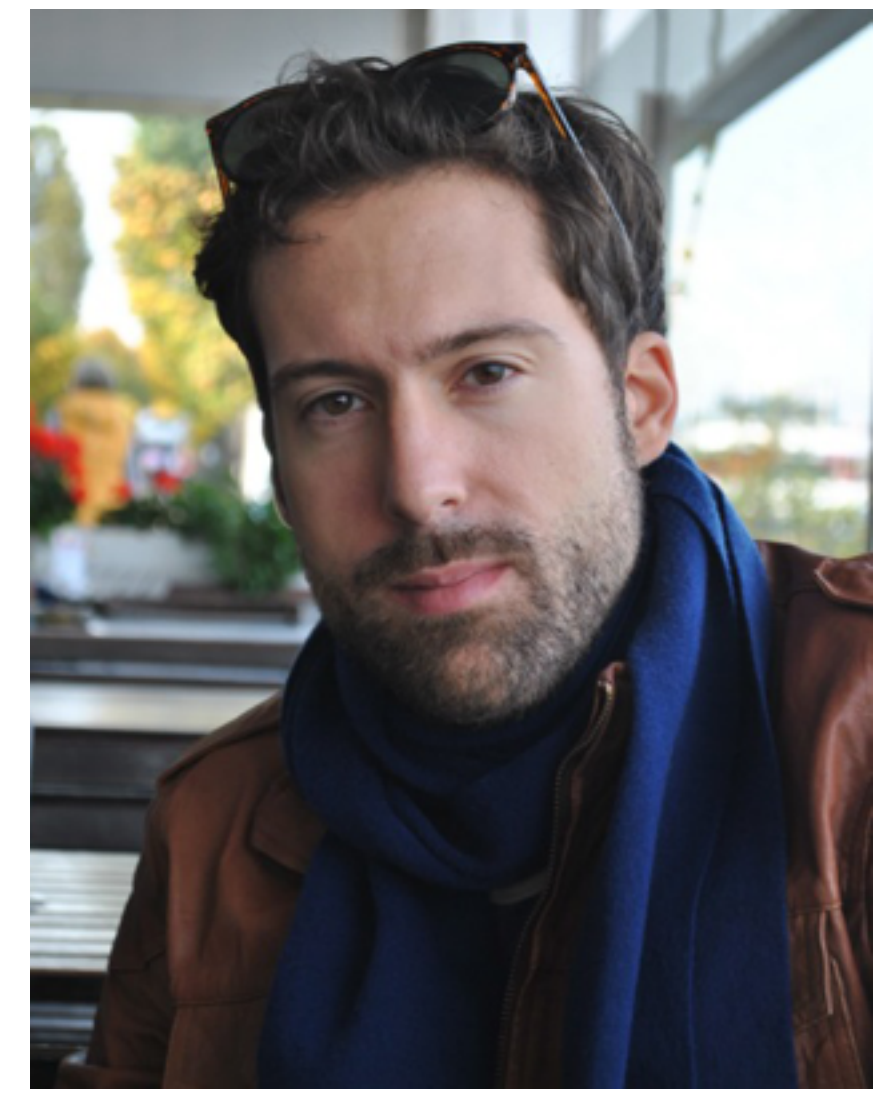

# Schedule I

- Tutorial dates:
	- Mon 12-14, Geschw.-Scholl-Pl. 1, Rm A U117
	- Mon 14-16, Amalienstr. 73A, Rm 114
	- –Tue 08-10, Amalienstr. 73A, Rm 114
	- –Tue 10-12, Amalienstr. 73A, Rm 114
	- –Wed 16-18, Amalienstr. 73A, Rm 114

## Schedule II

- Registration for the tutorials will open **tonight at 8pm**
- Register via UniWorX: [https://uniworx.ifi.lmu.de/](http://www.pst.ifi.lmu.de/uniworx)
- First assignment will be published today
- First tutorial on Monday April 28th

## Chapter 1 - Introduction, Motivation, Basics

- About this Class: Organization
- Tutorials
- Why Should I Learn about Computer Graphics?
- Very Brief History of Computer Graphics
- Math Recap: What We Need to Survive...

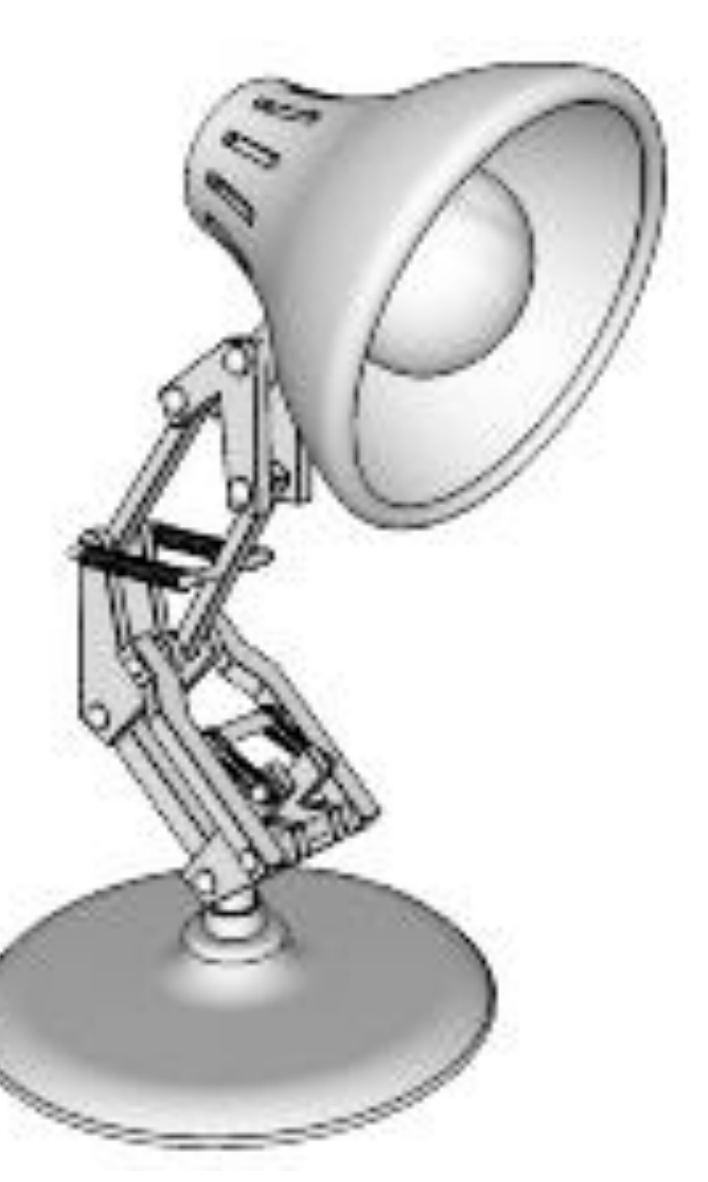

## Why should I learn about Computer Graphics?

- Basis for graphical digital media –in the heart of your study and many future jobs!
- Basis for recent CG movies and SFX –practically no more movies without it!
- Basis for many computer games –market bigger than the film industry

9

source:<http://sketchup.google.com>

# 2D vs. 3D graphics vs. Pixels (see "Digitale Medien")

- Pixel-based graphics
	- given resolution, describe color at each pixel
	- basis for digital photography
	- whole research area of image processing
- 2D graphics (aka vector graphics) – uses 2D lines and areas to describe an image – 2D drawing programs: Inkscape, Illustrator, Corel Draw, ...
- 3D graphics
	- describe 3D objects of a scene
	- compute what light would do to these objects
	- compute pixel image from a virtual camera

source: http://static.technorati.com/10/01/20/3467/Avatar-movie-Wallpapers.jpg

## ...so: 3D content on a 2D screen, huh?

- General problem: current screens are 2D
	- for true 3D perception, we need 2 images for the 2 eyes (stereo)
	- this is technically still difficult (need glasses)

- research area of volumetric or (auto)stereoscopic displays
- Content is 3D, display is 2D: what problems does this bring?

–

–

–

–

–

–

–

# The 3D rendering pipeline (our version for this class)

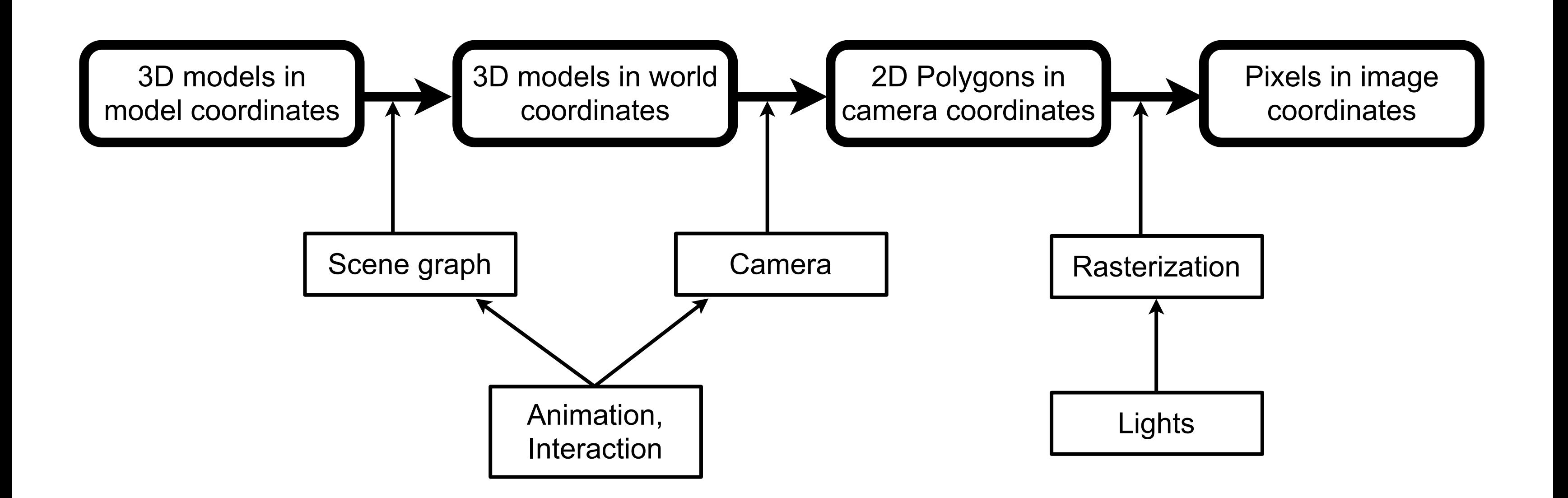

LMU München – Medieninformatik – Andreas Butz – Computergrafik 1 – SS2014 – Kapitel 1

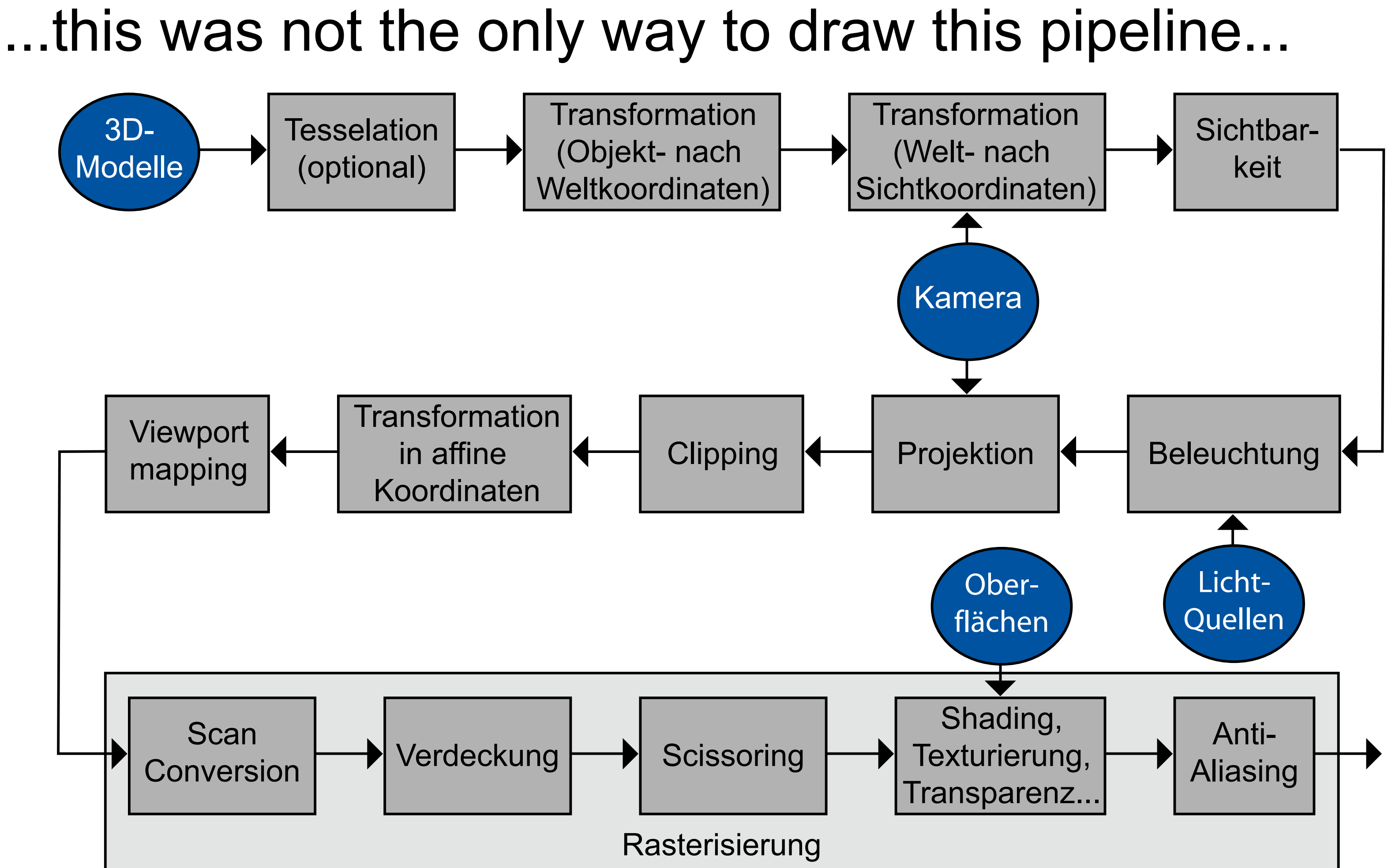

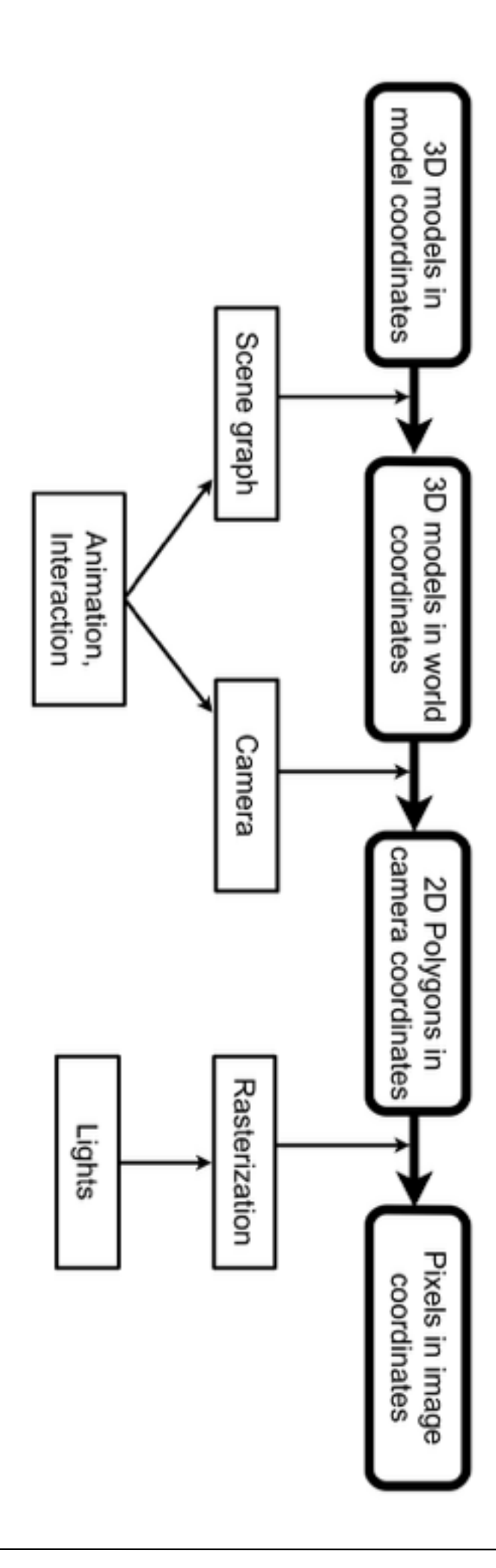

## Lecture Content & Schedule

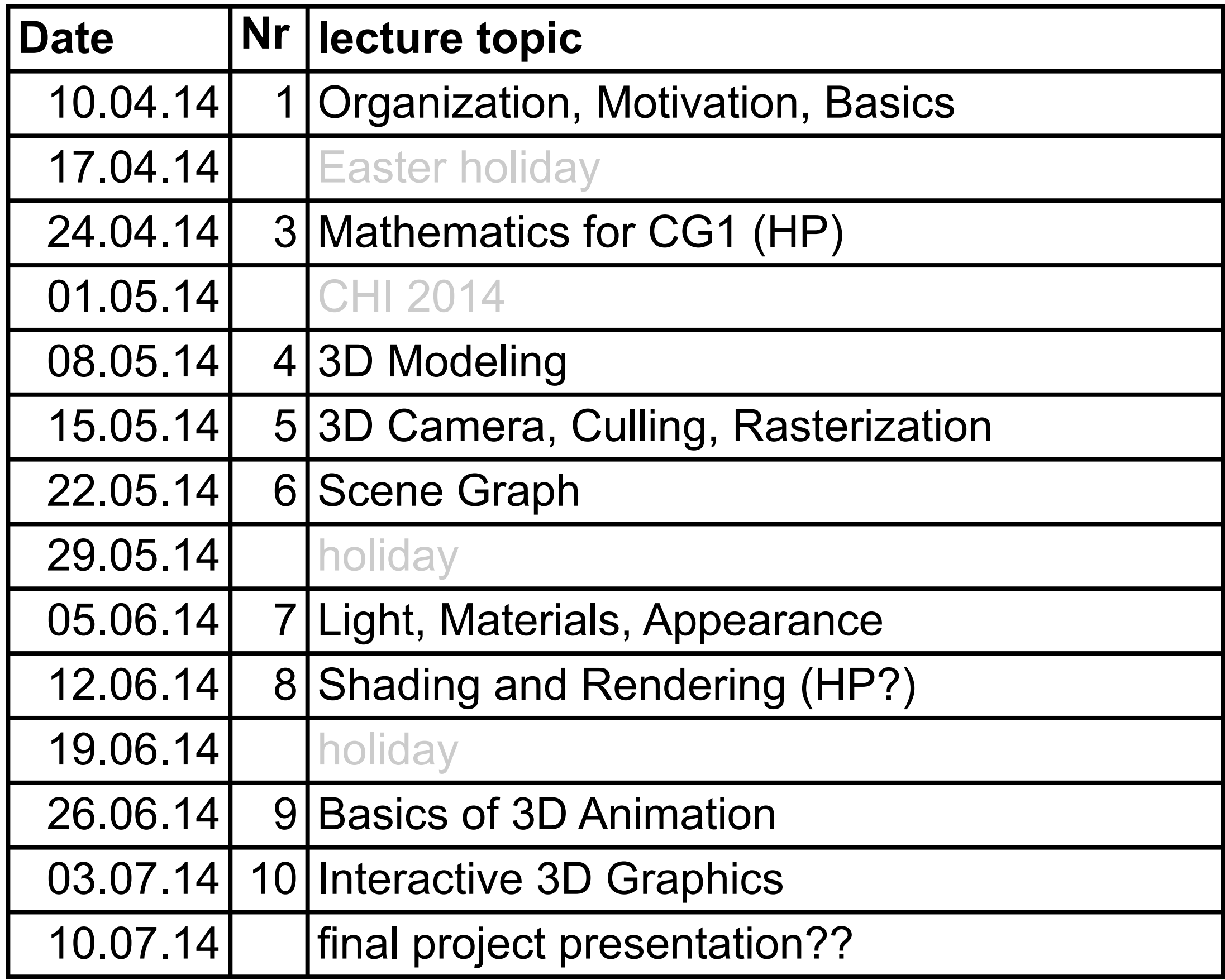

- Malaka, Butz, Hussmann: Medieninformatik, Pearson Studium 2009 – v.a. Kapitel 8: 3D-Grafik
- Bungartz, Griebel, Zenger: Einführung in die Computergraphik, 2. Auflage, Vieweg, 2002
- Hearn, Baker, Carithers: Computer Graphics with OpenGL, 4th edition, Pearson 2011
- Foley, Van Dam, Feiner: Computer Graphics Principles and Practice, 2nd edition, Addison-Wesley, 1996
- Watt, A. et al.: Advanced Animation and Rendering Techniques.: Theory and Practice, Addison Wesley, 1992
- OpenGL: [www.opengl.org](http://www.opengl.org)
- Three.js: <http://threejs.org>/

# Literature Recommendations and links

## Chapter 1 - Introduction, Motivation, Basics

- About this Class: Organization
- Tutorials
- Why Should I Learn about Computer Graphics?
- Very Brief History of Computer Graphics
- Math Recap: What We Need to Survive...

Based on lecture material by Regina Pohle-Fröhlich

LMU München – Medieninformatik – Andreas Butz – Computergrafik 1 – SS2014 – Kapitel 1

## First Steps Towards Computer Graphics 1945 – 1963

design.osu.edu/carlson/history

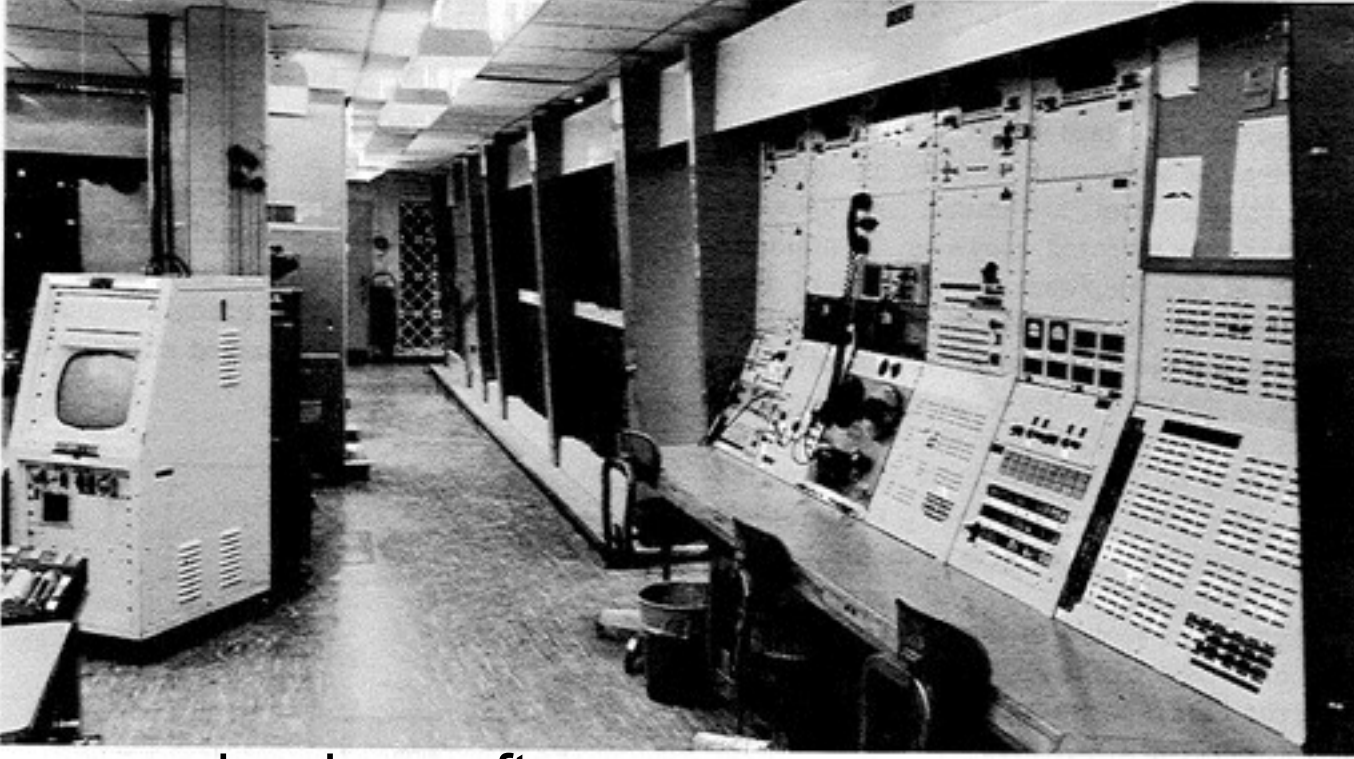

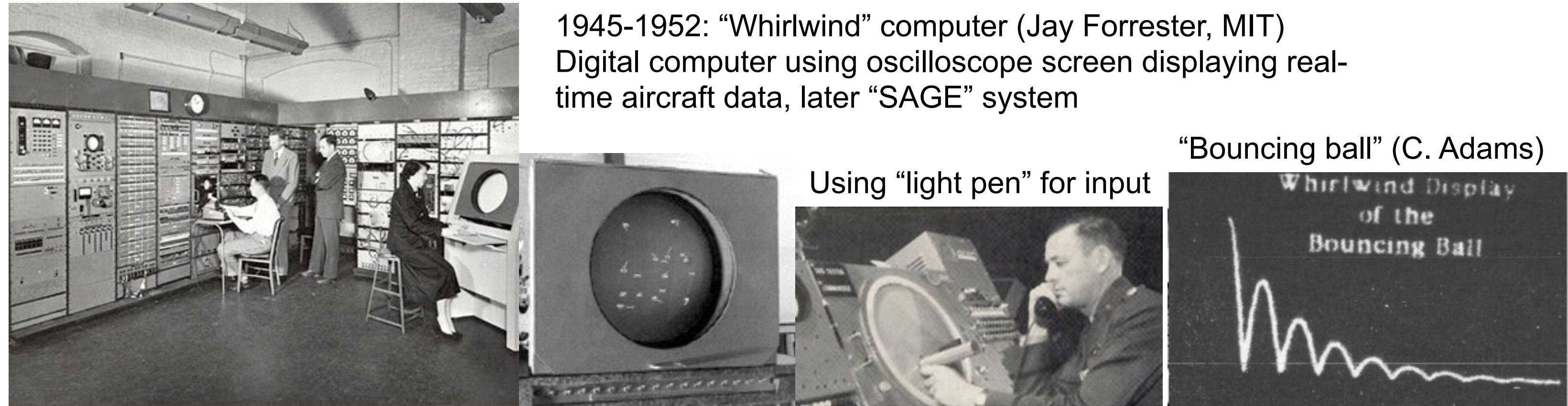

wired.com

## www.rendering.ovgu.de

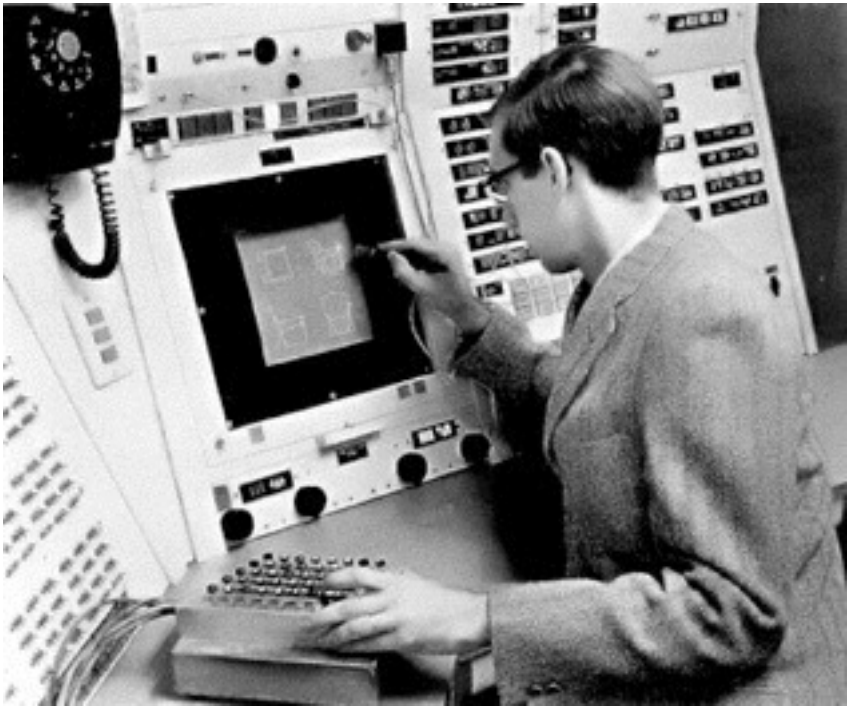

1957-1969: "TX-2" computer at MIT Lincoln Lab Transistor-based computer providing interactive graphic displays L.G. Roberts, 1962: 3D Graphics Ivan Sutherland, 1963: Sketchpad

research.microsoft.com computerhistory.org

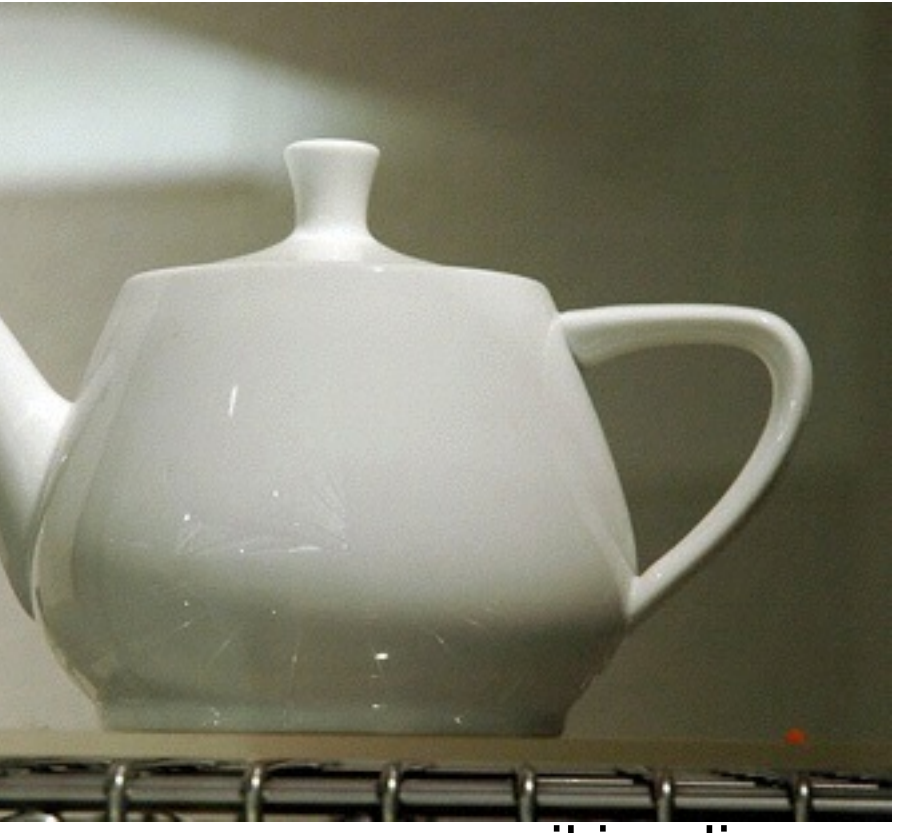

# Theory Development in the 1970s

- 1971: Raster Scan Principle (M. Noll, Bell Labs) –Connecting a TV-like display with computer memory
- 1973: First ACM "SIGGRAPH" Conference
- 1971-1975: Shading algorithms (Gouraud 1971, Phong 1975)
- 1977-1978: Shadow computation (Crow, Williams)
- 1975: 3D Model "Utah Teapot" (M. Nevell, U. Utah)
- 1979: Raytracing (mirror reflection, transparency) (Kay, Whitted)
- 1984: Global illumination model "radiosity" (Goral et al., Nishita)

## wikipedia.org

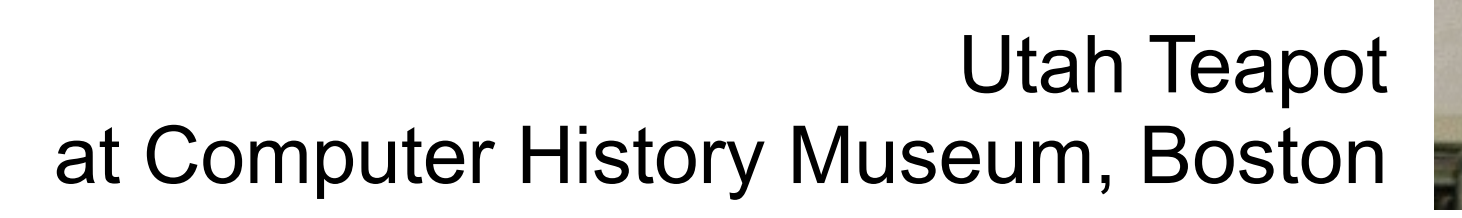

## Vol Libre atariarchives.org

## Computer Graphics Goes to Cinema: 1980s

- 1979: Computer Graphics department of Lucas Film founded (ILM)
- 1980: Demonstration of video "Vol Libre" (L. Carpenter) at SIGGRAPH
- 1980: Computer Animations in movie "Tron"
- 1981: Predecessor of "Renderman" (REYES) by L. Carpenter at Lucas Film
- 1986: "Pixar" founded (Catmull, Smith), split off Lucas Film
- 1988: Movie "The Abyss" (Water creature by Lucas Film ILM)
- 1989: Motion Capturing (Jim Henson)
- 1995: Movie "Toy Story" (Pixar, fully computer-generated)

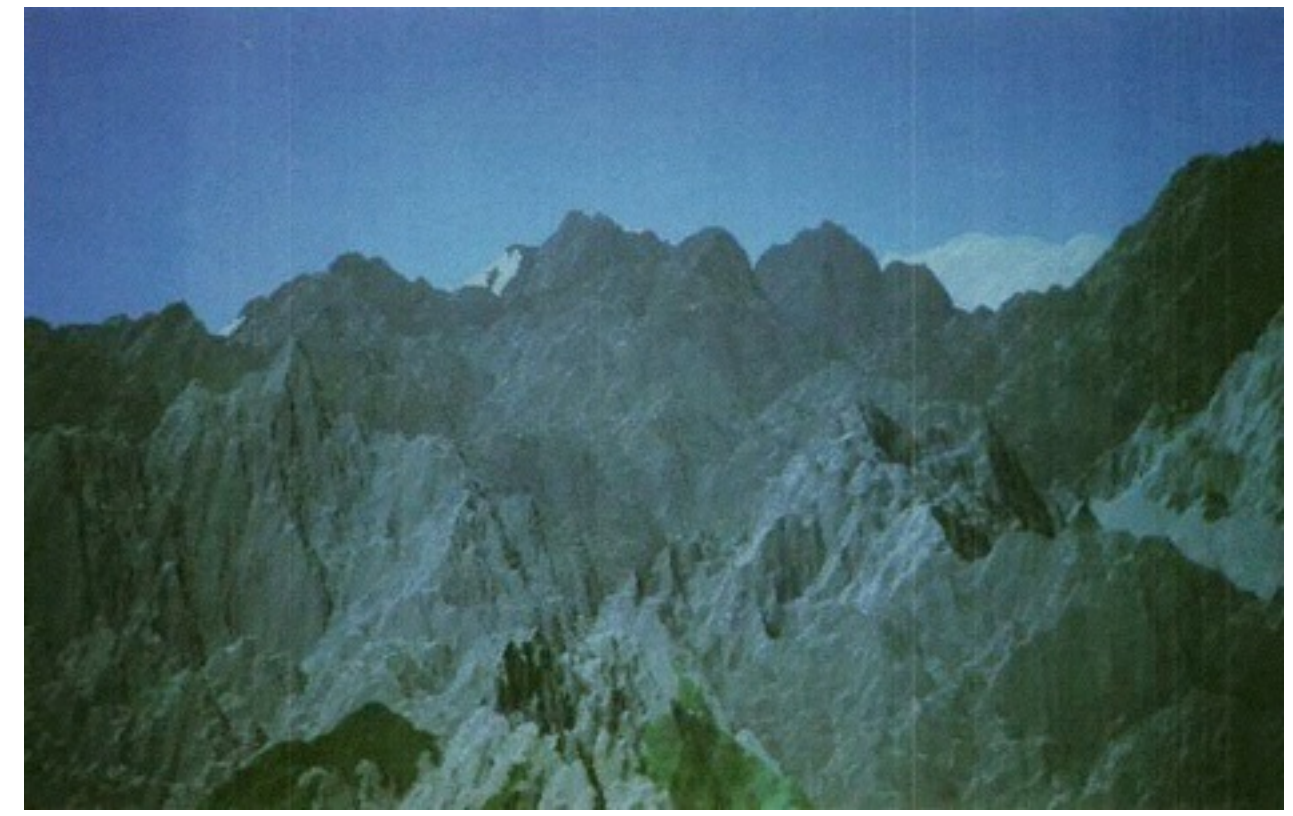

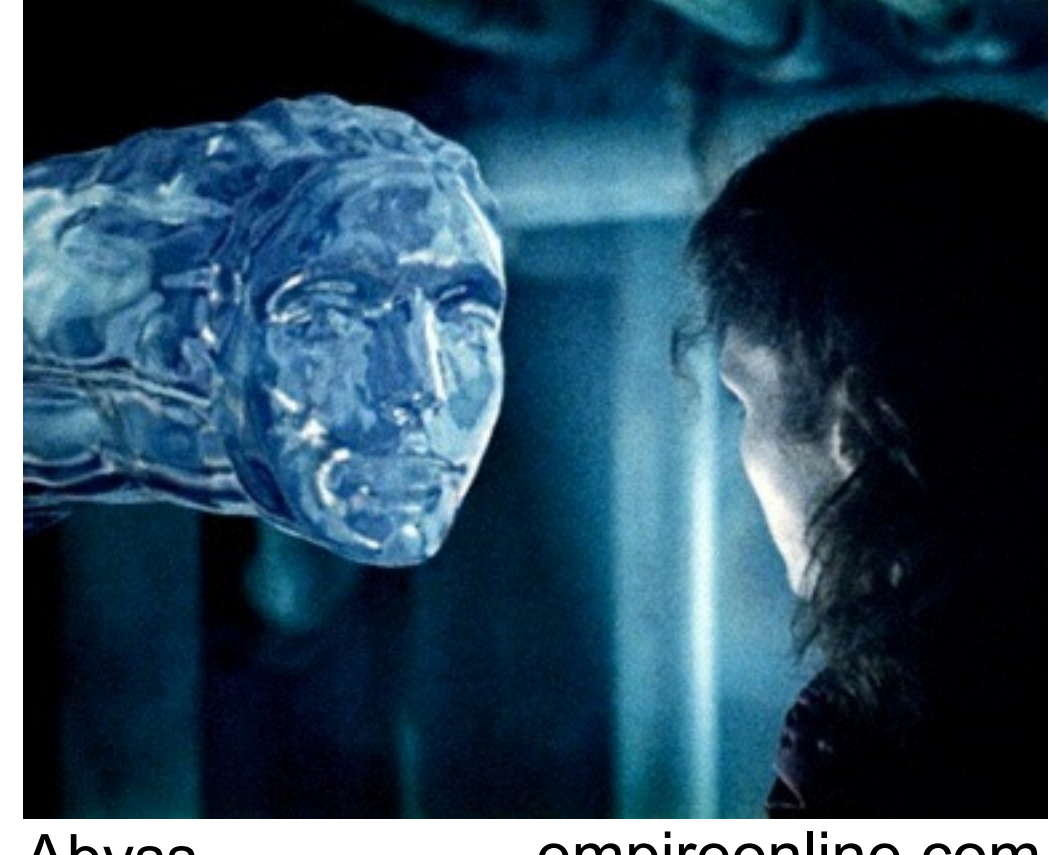

## Abyss empireonline.com

## Chapter 1 - Introduction, Motivation, Basics

- About this Class: Organization
- Tutorials
- Why Should I Learn about Computer Graphics?
- Very Brief History of Computer Graphics
- Math Recap: What We Need to Survive...

## Coordinate Reference Frames

• Dimensionality

–We will meet: 2, 3 and 4 dimensions

- Types of coordinate systems
	- Cartesian (rectilinear): Pairwise orthogonal axes with (identical) linear scale
	- Non-cartesian (curvilinear): Many other systems
		- e.g. polar/spherical coordinates: angle plus distance

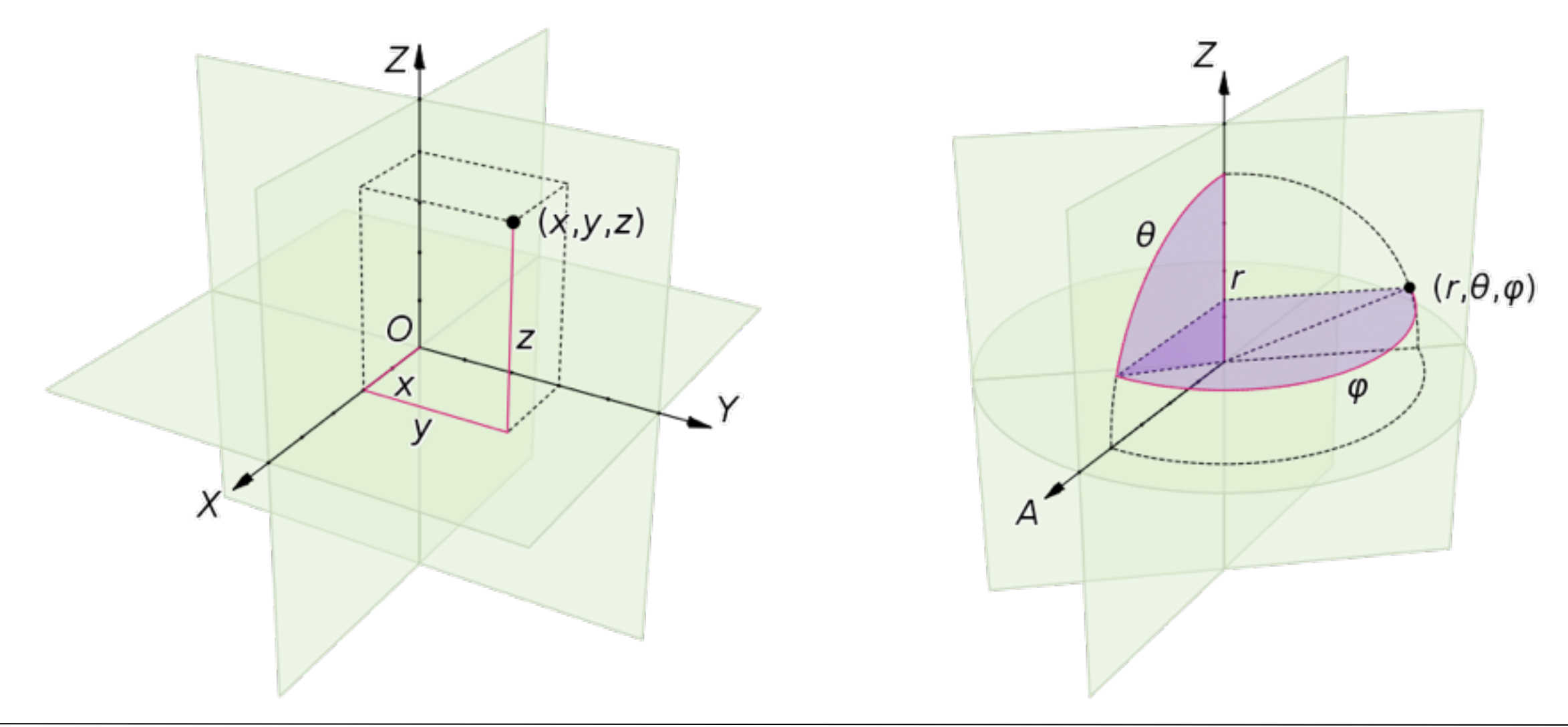

Images: Wikipedia

## 2D Cartesian Coordinate Reference Frames

Device-independent commands of graphics packages: Varying schemata: origin may be in lower-left corner, center, upper-left corner

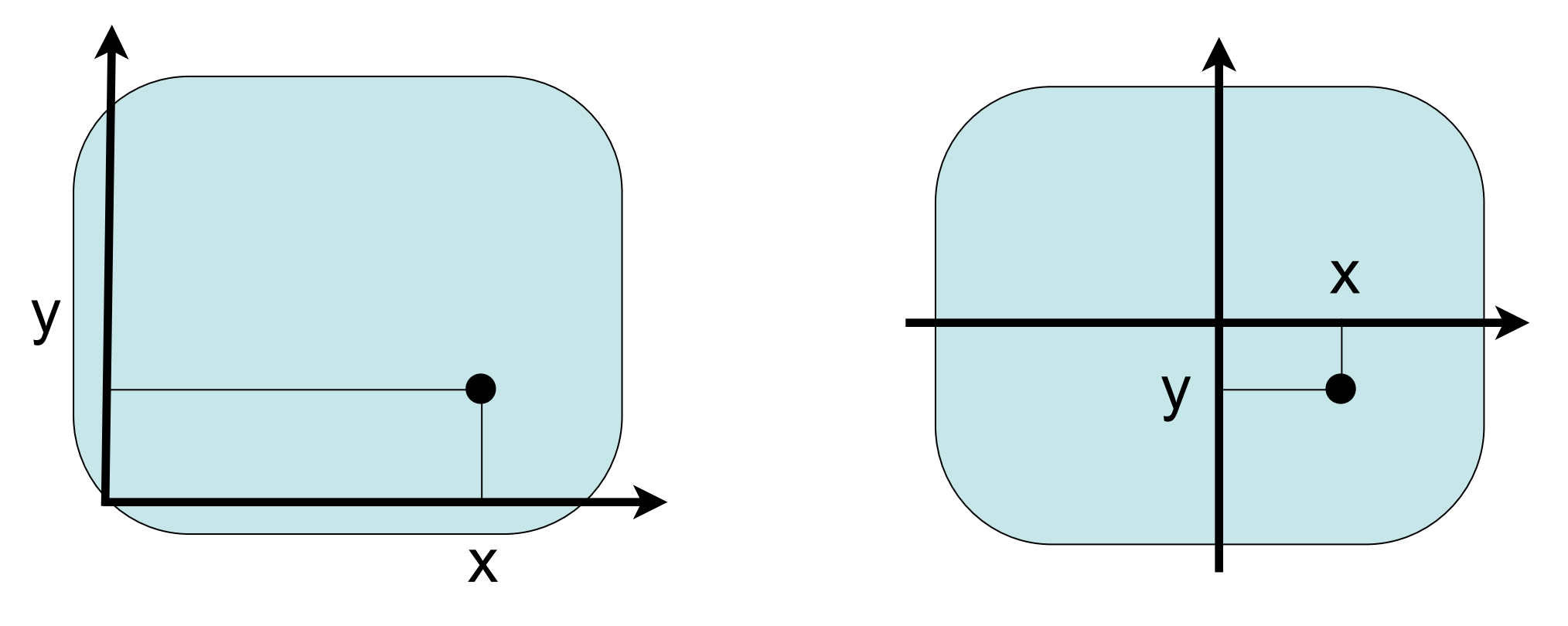

Device coordinates:

Scan lines on cathode ray tubes, printers:

 origin in upper left corner, y axis points downwards Other devices: Origin in lower-left corner Normalized device coordinates: Range from 0.0 to 1.0 (real number) Physical device coordinates: Integers (pixel address)

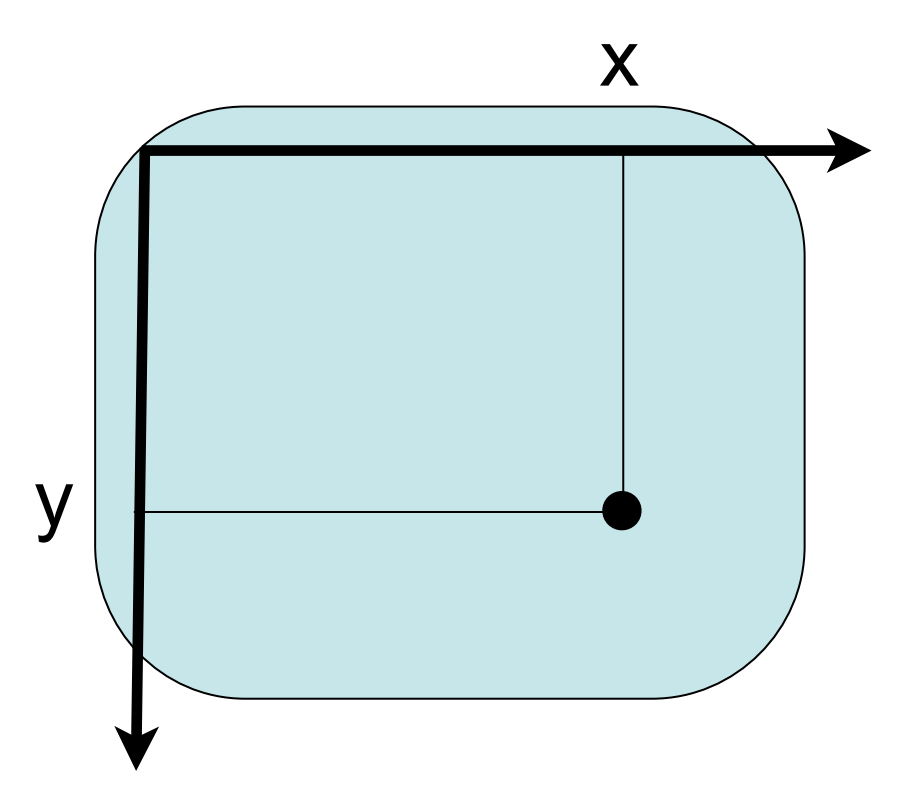

# Standard 3D Cartesian Coordinate Reference Frames

• Most frequently used "world coordinates" (e.g. in OpenGL): "Right handed" system, often depicted as looking from z axis

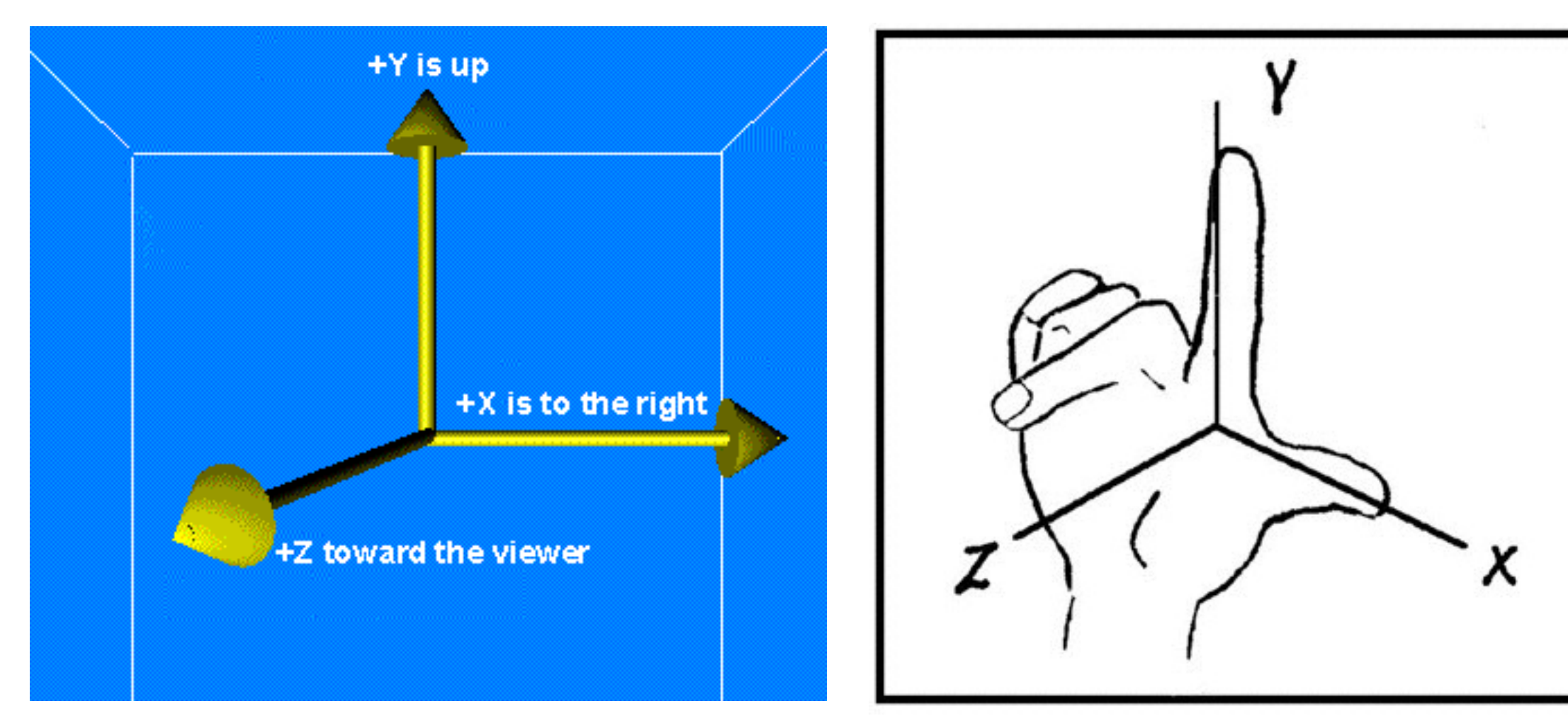

Pictures: euclidianspace.com, cornell.edu

• "Left handed" system used in special cases (e.g. 2D screen positions with additional depth information)

## Points and Vectors

- *• Point* 
	- –Position specified with coordinate values in some reference frame
	- e.g. in 3D Cartesian coordinates: (*px*, *py*, *pz*)
- *• Vector* 
	- –Tuple of real numbers, considered as element of a vector space
	- –Often written vertically (column vector)
	- In CG, people are sloppy about the diference between row and column vectors!
- Difference between two positions gives a vector
- Position can be specified by vector from origin in Cartesian system
- Vectors can be multiplied with a real number pointwise
- Two vectors of same length can be added pointwise

$$
\begin{pmatrix} & & & & p_x \\ & p_y & & & \\ & & p_y & & \\ & & & p_y & \\ & & & & p_y \end{pmatrix}
$$

## Properties of Vectors

• Magnitude (length)

• Direction angles

$$
a = (a_x, a_y, a_z)
$$
  $||a|| = \sqrt{a_x^2 + a_y^2 + a_z^2}$ 

$$
\cos \delta_x = \frac{a_x}{||a||} \qquad \cos \delta_y = \frac{a_y}{||a||} \qquad \cos \delta_z = \frac{a_z}{||a||}
$$

## Scalar Product (Dot Product)

• The *scalar product* computes a real (scalar) value from two coordinate vectors of equal length

$$
\begin{pmatrix} a_x \\ a_y \\ a_z \end{pmatrix} \cdot \begin{pmatrix} b_x \\ b_y \\ b_z \end{pmatrix} = a_x b_x + a_y b_y + a_z b_z
$$

• Application: Computation of angle between two coordinate vectors

$$
a \cdot b = ||a|| \cdot ||b|| \cdot \cos \alpha
$$

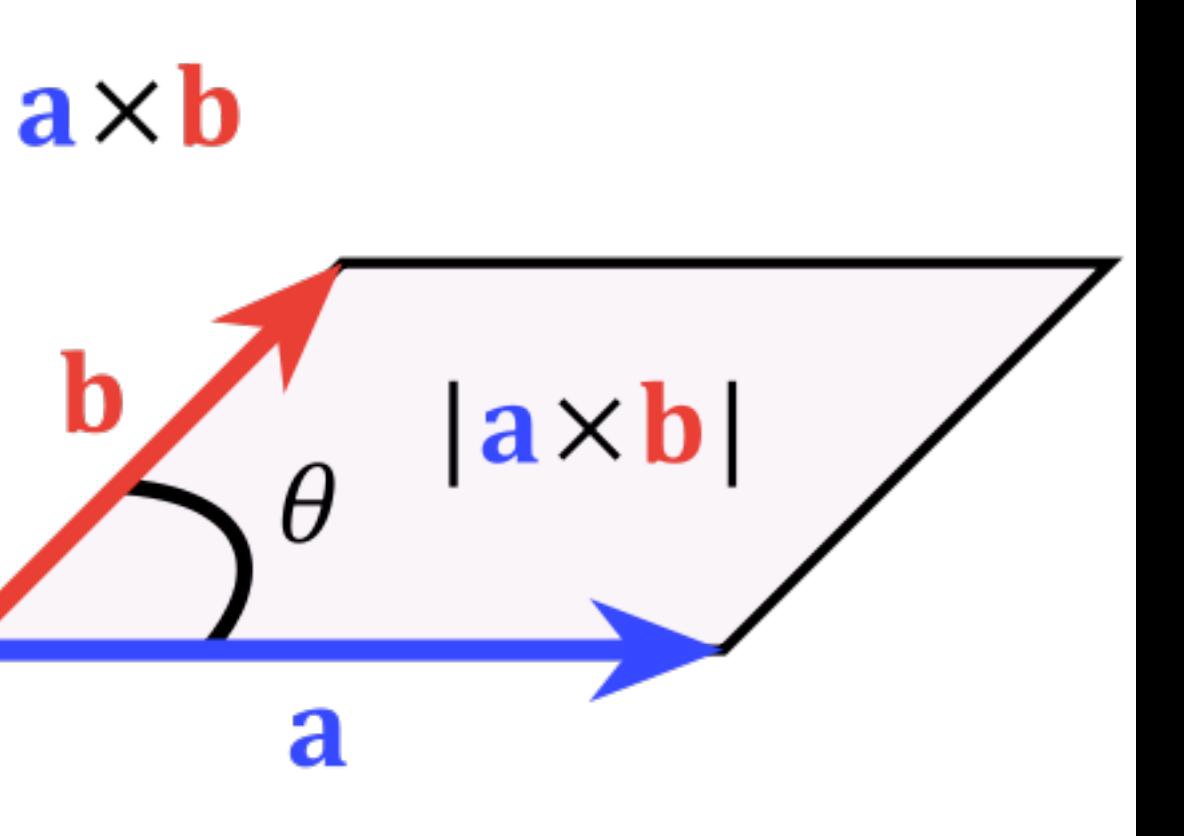

## Cross Product (Vector Product)

- The *cross product* of two coordinate vectors is a vector which is perpendicular to both given vectors
	- Direction: Right-hand rule
	- Magnitude: Equals spanned parallelogram

$$
\begin{pmatrix}\na_x \\
a_y \\
a_z\n\end{pmatrix}\n\times\n\begin{pmatrix}\nb_x \\
b_y \\
b_z\n\end{pmatrix}\n=\n\begin{pmatrix}\na_yb_z - a_zb_y \\
a_zb_x - a_xb_z \\
a_xb_y - a_yb_x\n\end{pmatrix}
$$

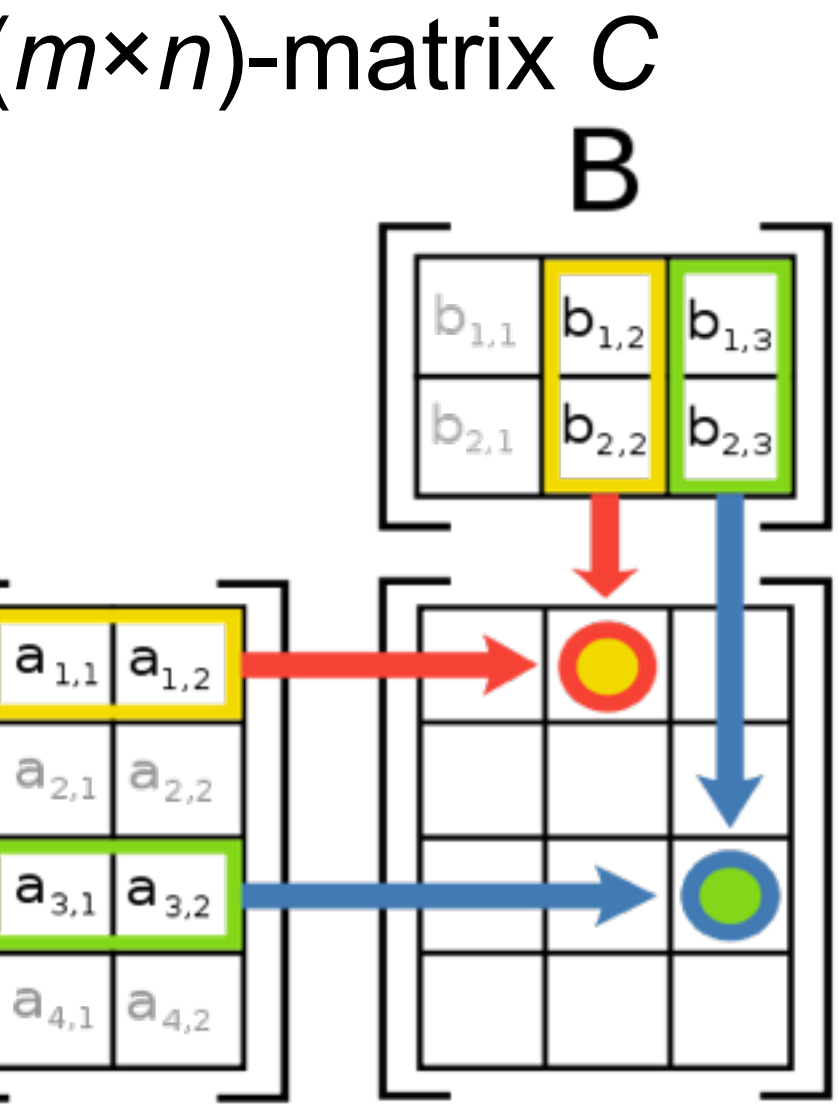

## **Matrices**

- A *matrix* is an (*m*×*n*) arrangement of real numbers (*m* rows, *n* columns)
- Used in CG for expressing computations on coordinate vectors
- A matrix can be multiplied with a real number pointwise
- Two matrices of identical dimensions can be added pointwise
- Multiplying matrices: (*m*×*p*)-matrix *A* multiplied by (*p*×*n*)-matrix *B* gives (*m*×*n*)-matrix *C*

$$
C_{i,j} = \sum_{k=1}^{p} A_{ik} \cdot B_{kj} \qquad 1 \le i \le m,
$$
  

$$
1 \le j \le n
$$

# Multiplying a Matrix and a Vector

- Special case of matrix multiplication
- (*m*×*p*)-matrix *A* multiplied with vector *v* of length *p* gives vector *w* of length *m*

$$
w_j = \sum_{k=1}^p A_{ik} \cdot v_k
$$